## バス停留所

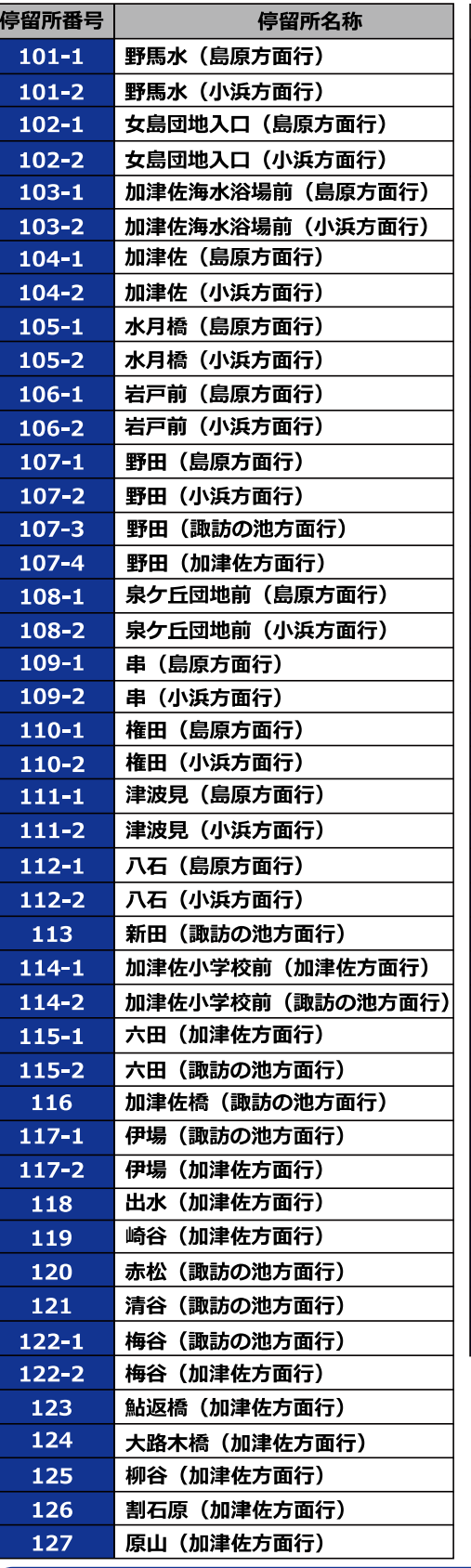

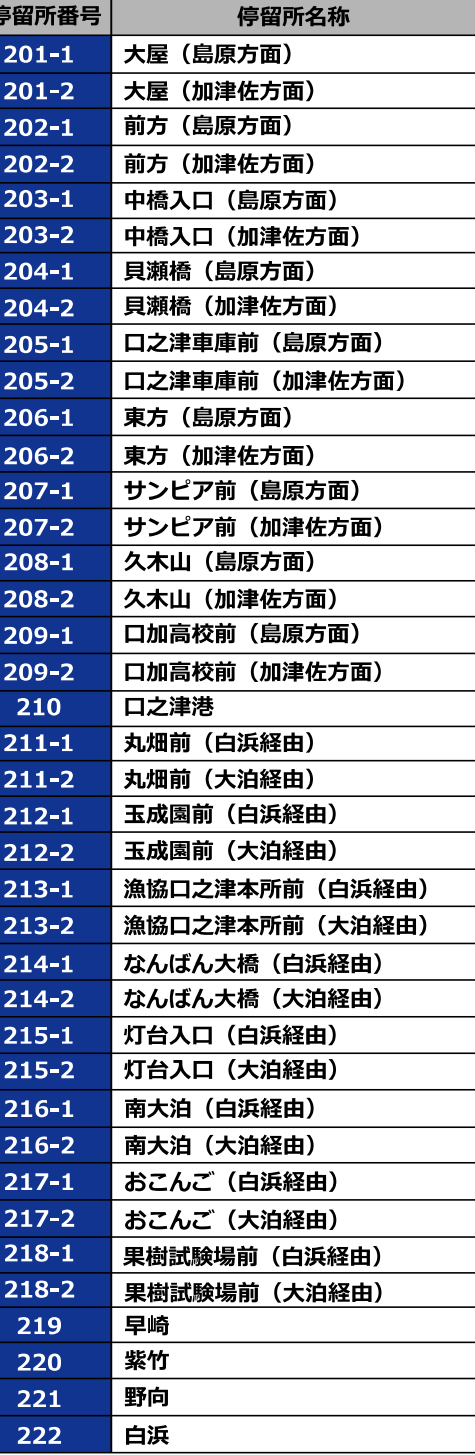

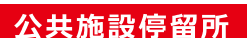

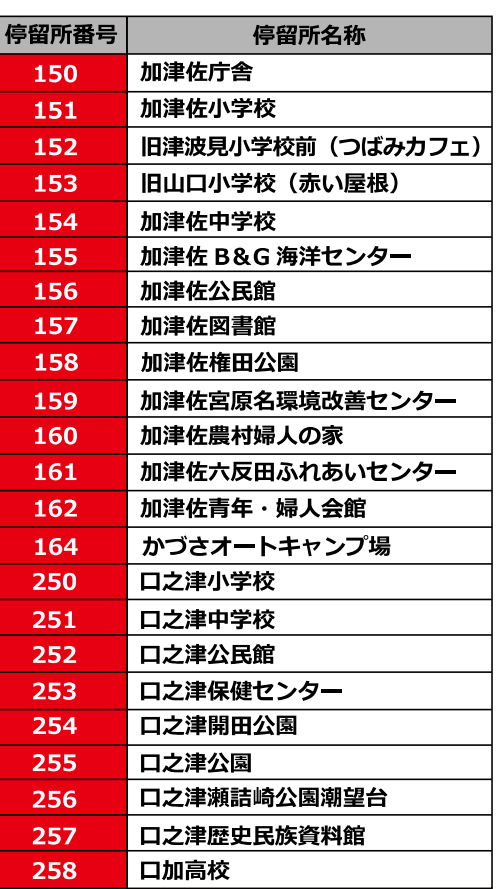

#### 受付

 $0.17 - 21$  $050 - 201 - 86999$ 

- 
- 
- 

### 運賃

300円/1乗車

#### ■小学生…100円 ■幼児………無料

# ご予約方法

- ■電話またはインターネット受付により、
- ■お電話でご予約の際、下記の内容をお尋ねします。
- ① お名前・会員番号
- ◎ 3 利用したい日・希望時間<br>③ 利用したい日・希望時間<br>③ 乗る場所・降りる場所
- 4 同乗者の有無
- ■ご案内した乗車時刻の5分前を目途に予約した乗車場所にて お待ちください。

チョイソコみなみしまばら 皆様ぜひ乗ってください!

≐ A шÊ

チョイとソコまで、ごいっしょに

みなみしまばら